## **PUB2ID**

**Konvertierung von MS Publisher in Adobe InDesign Dokumente**

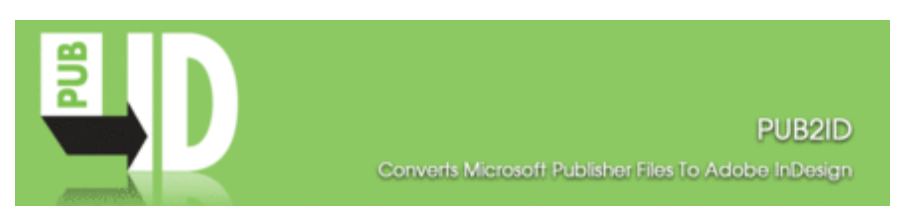

Das PlugIn PUB2ID (Microsoft Publisher to Adobe InDesign) ist eine schnelle, einfache und kostengünstige Lösung für die Konvertierung aller Ihrer Microsoft Publisher-Inhalte (nur Versionen 2002-2010) in neue Adobe InDesign CS 6 Dokumente. Die Konvertierung erfolgt mit einem einzigen Klick unter Verwendung des InDesign-Menüs Datei->Öffnen.

Folgende Publisher-Elemente werden konvertiert: Seitengröße, Positionierung, Farbvorlagen, Schriftarten und Formate, Textattribute und Tabellen, Layer, Zeilenumbrüche, verknüpfte Textfelder sowie automatische Extraktion der in der Publisher-Datei eingebetteten Bilder.

Die Dokument-Konvertierungstechnologie von PUB2ID (Microsoft Publisher to Adobe InDesign) erspart Ihnen unzählige Stunden für das Scannen, Neueingeben oder Umformatieren von Dokumenten.

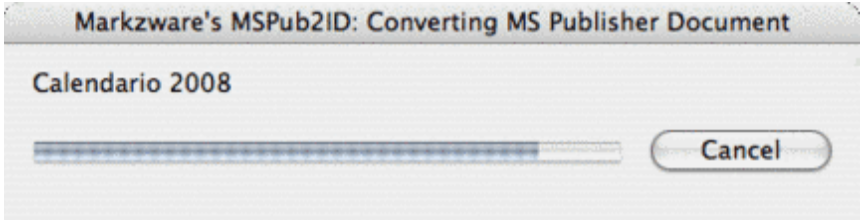

### **Hinweis:**

**Auch wenn die neuesten Technolgien für die Dateikonvertierung eingesetzt worden sind, können die Dokumente aufgrund der unterschiedlichen Arbeitsweisen von Publisher und Adobe InDesign nicht zu 100% konvertiert werden. Eine Nachbearbeitung wird in den meisten Fällen notwendig sein.**

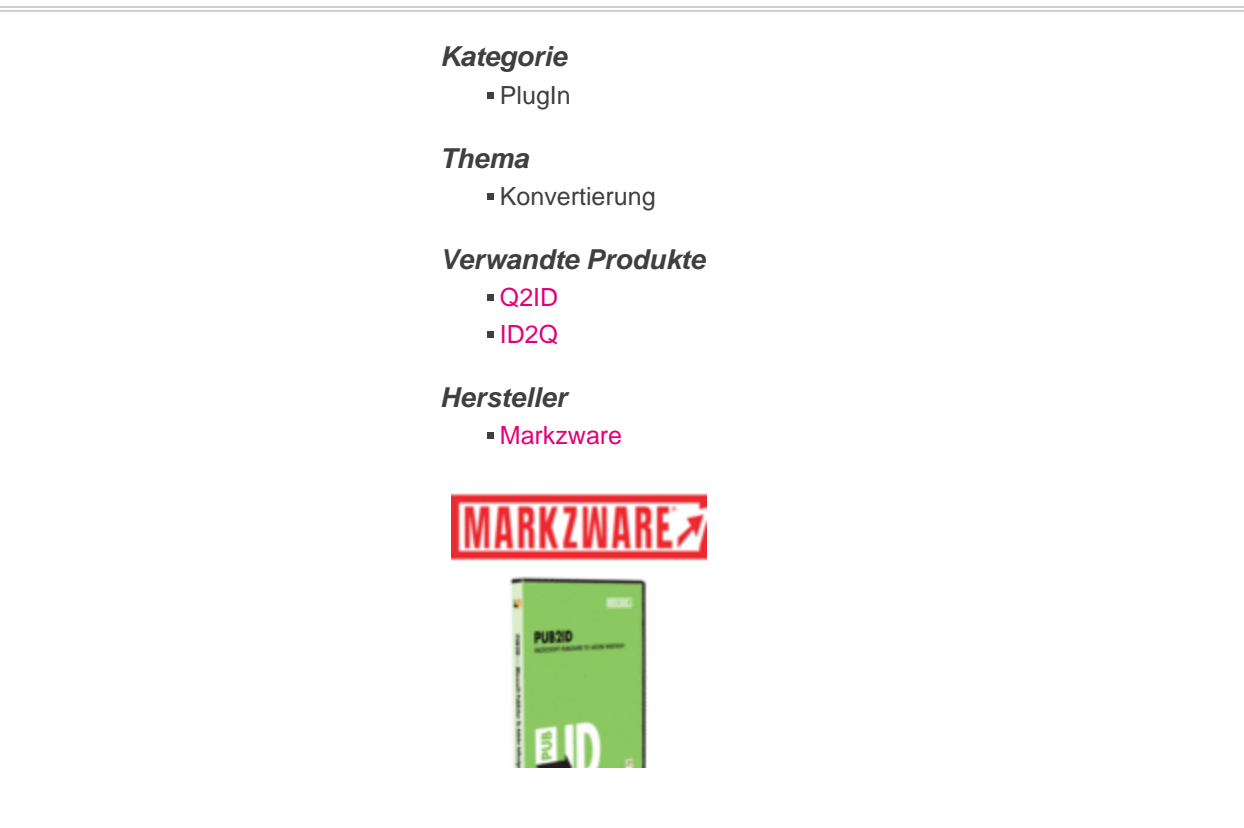

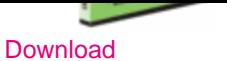

# *PUB2ID CS 6*

**Betri[ebssystem](http://www.codesco.com/index.php?eID=tx_cms_showpic&file=uploads%2Ftx_saltproductdb%2FPUB2ID_box.gif&md5=9b02b50c8244f14874b3181188d0f8d31c2e457a¶meters[0]=YToyOntzOjc6ImJvZHlUYWciO3M6NTM6Ijxib2R5IHN0eWxlPSJtYXJnaW46IDBw¶meters[1]=eDsgYmFja2dyb3VuZC1jb2xvcjogI0ZGRkZGRiI%2BIjtzOjQ6IndyYXAiO3M6Mzc6¶meters[2]=IjxhIGhyZWY9ImphdmFzY3JpcHQ6Y2xvc2UoKTsiPiB8IDwvYT4iO30%3D) Mac OS:** X [10.9,](http://www.codesco.com/de/login.html?redirect_url=index.php%3Fid%3D240%26L%3D0) X 10.8, X 10.7, X 10.6 **Win:** Win 8, Win 7 **Software InDesign:** CS6 **Sprache**

Englisch, Deutsch

**Produktvariante** Installer

**Lieferform** digital

**Status** Produkt verfügbar

**Preis (Vollversion)** 199,- € netto

### Angebot anfordern

### *Aktivierung* Für die Aktivierung des Produktes muss der [Rechner,](http://www.codesco.com/de/produkte/produkt-db-anfrage.html?pID=37&vID=1249) auf [dem](http://www.codesco.com/de/produkte/produkt-db-anfrage.html?pID=37&vID=1249) die Software installiert wird, einmalig mit dem Internet verbunden werden. mehr dazu...

http://www.codesco.de/de/type/pub2id.html?filename=PU[B2ID.pdf](http://www.codesco.com/de/support/faq/xtensions-plug-ins.html)